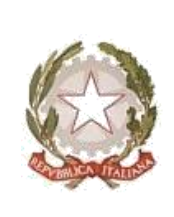

## LICEO STATALE "V. DE CAPRARIIS" di ATRIPALDA Opzione SCIENZE APPLICATE

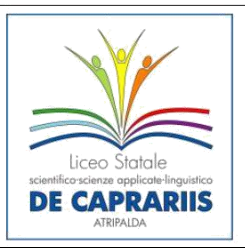

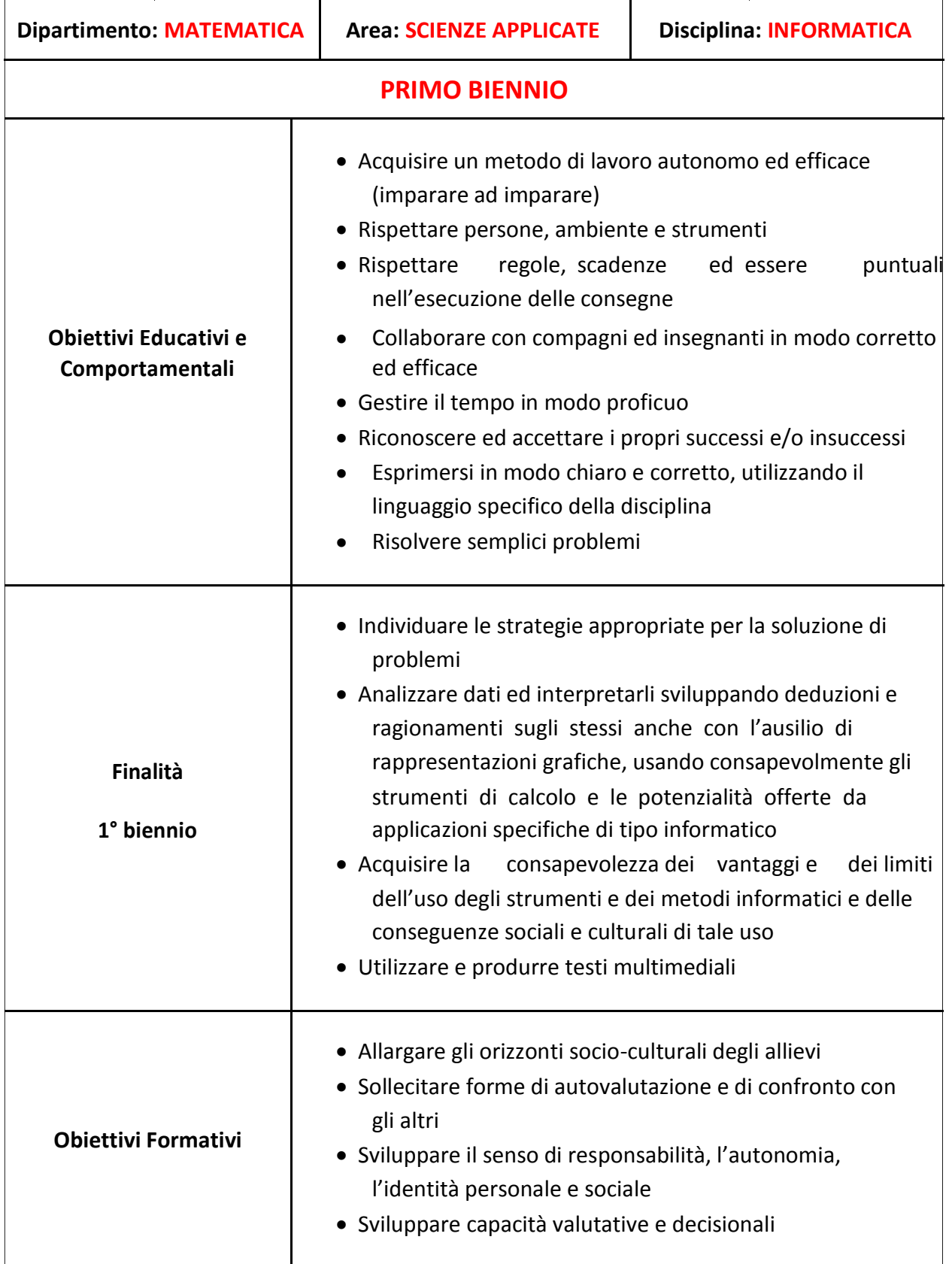

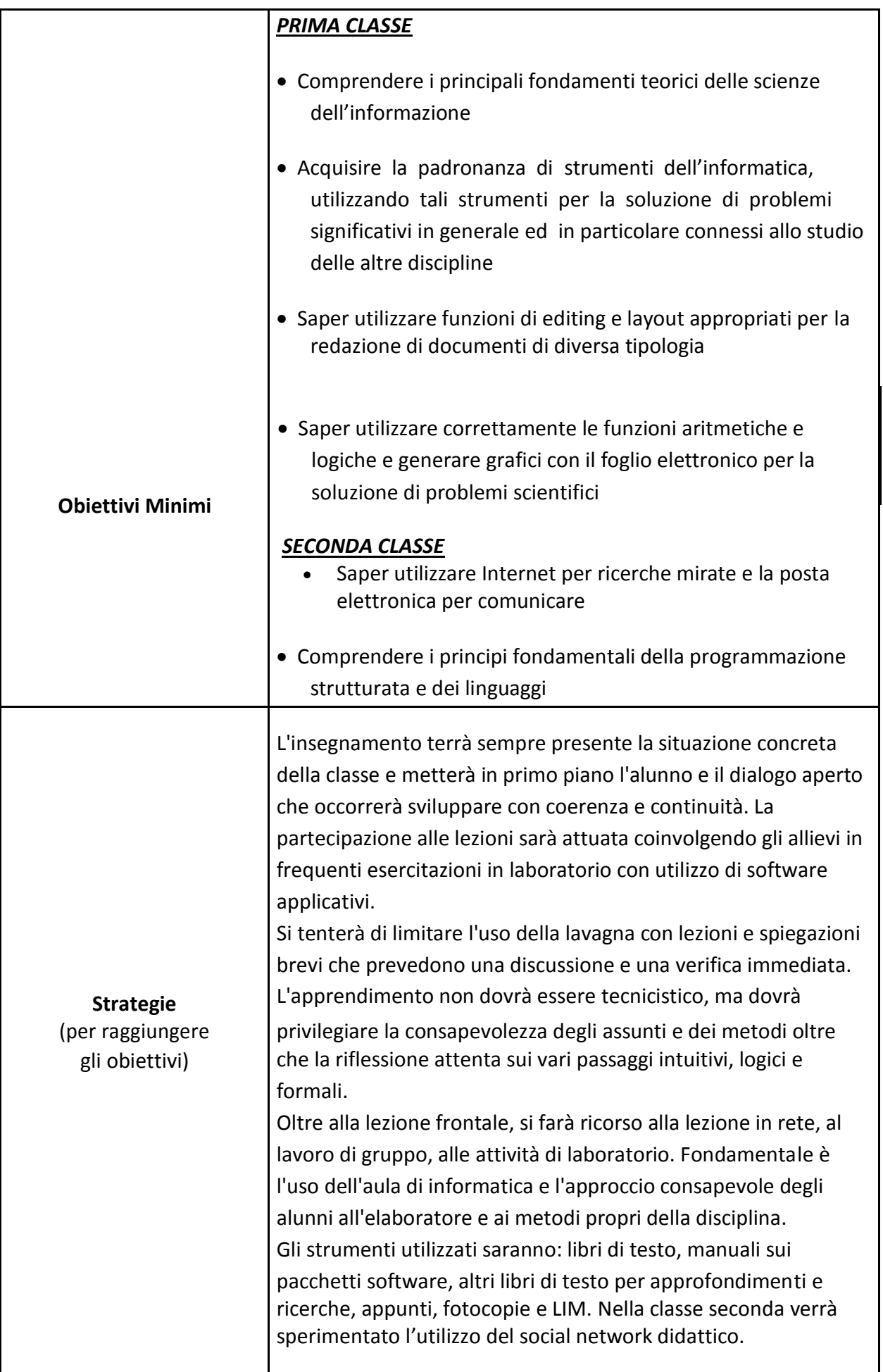

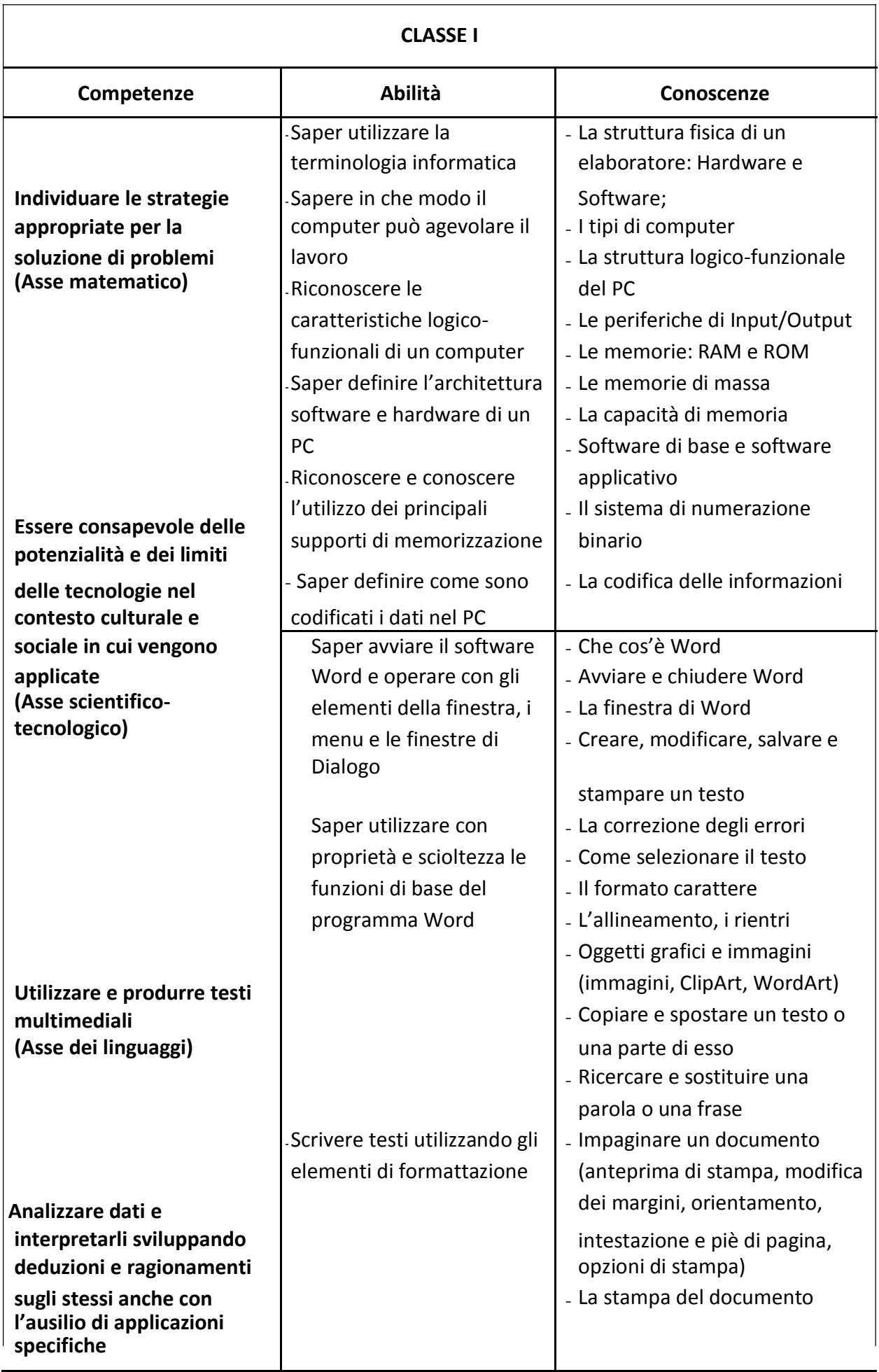

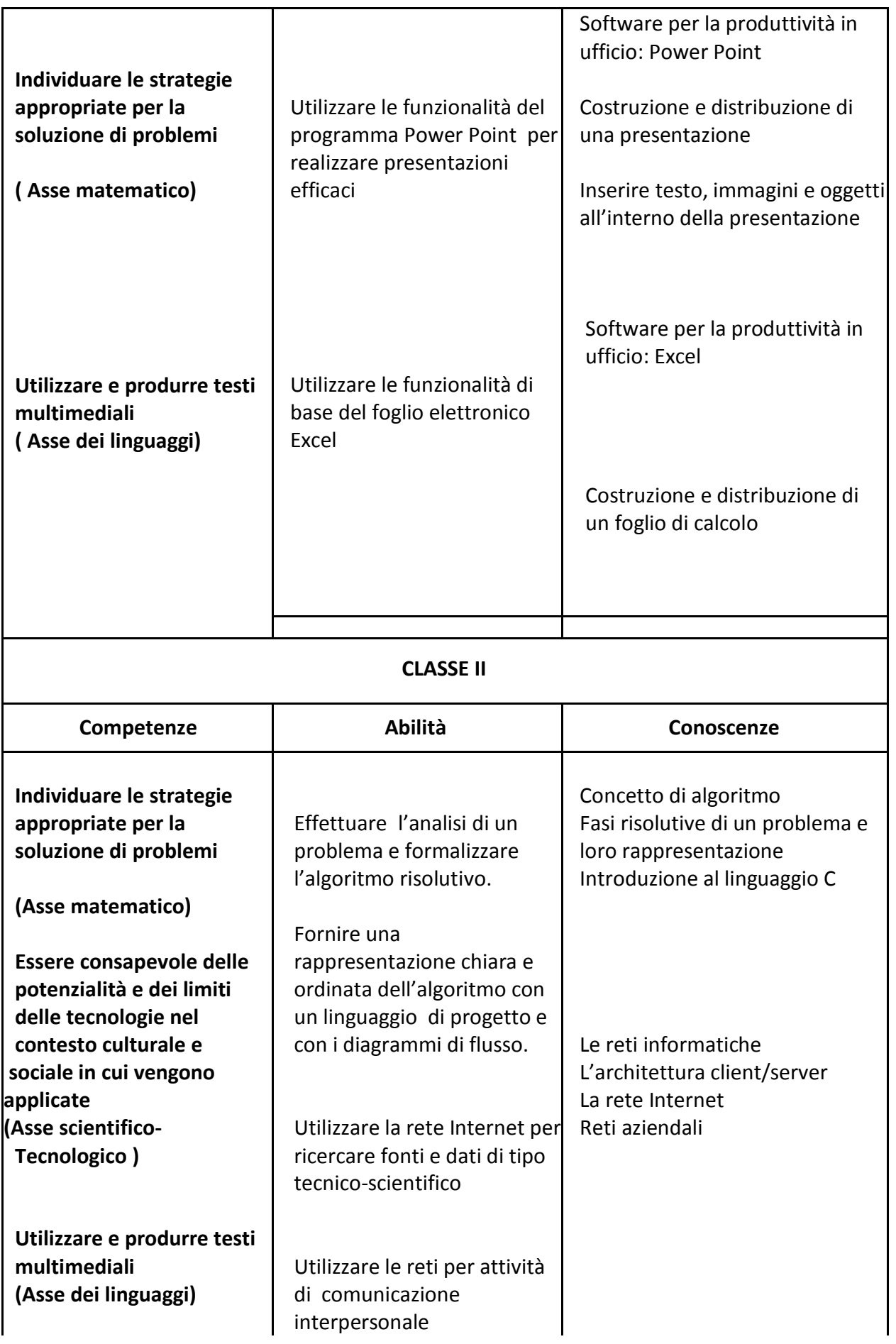

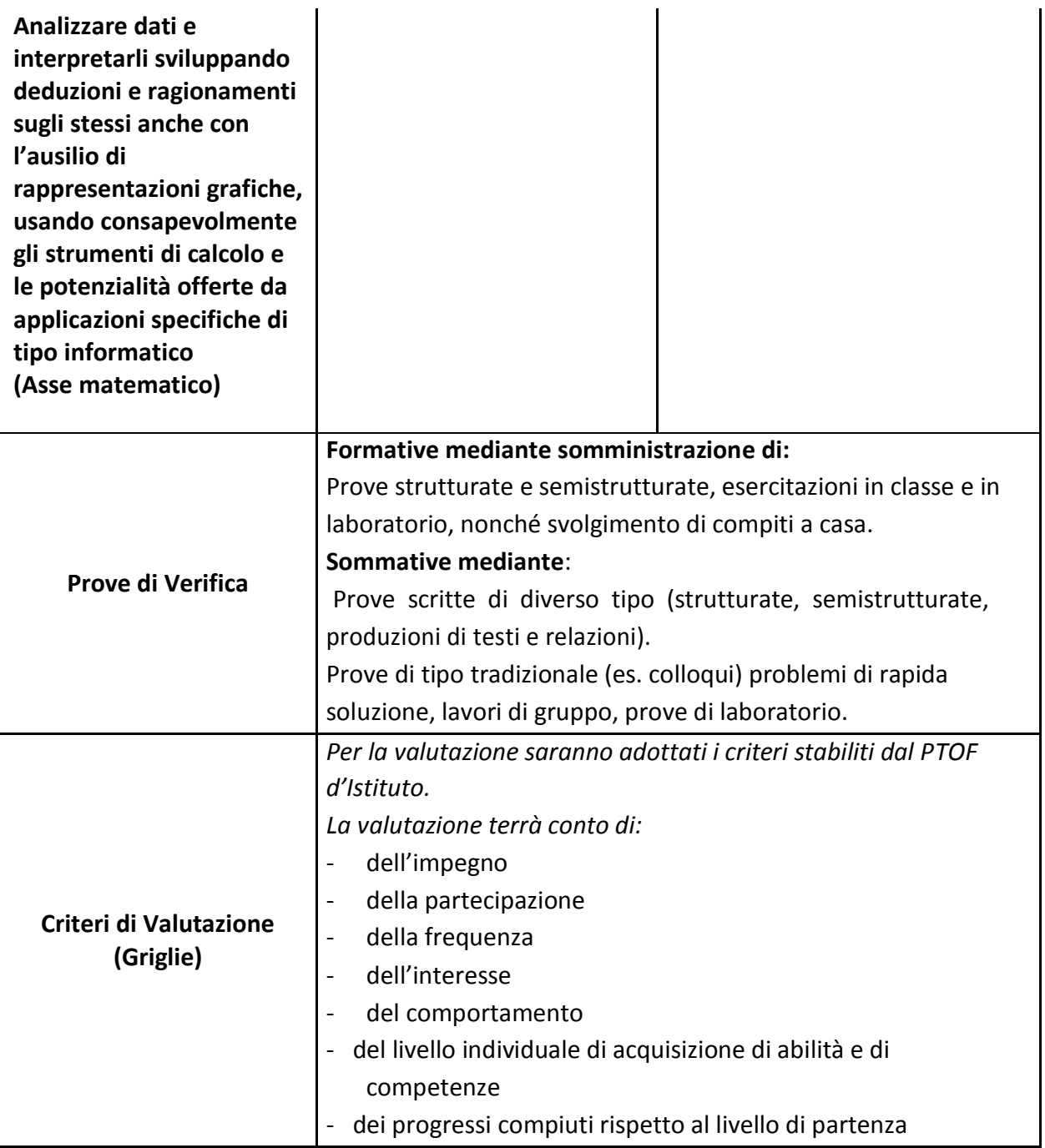

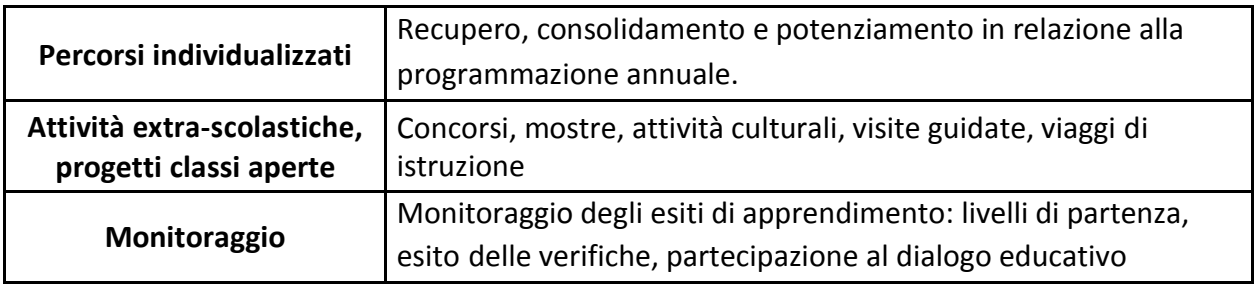